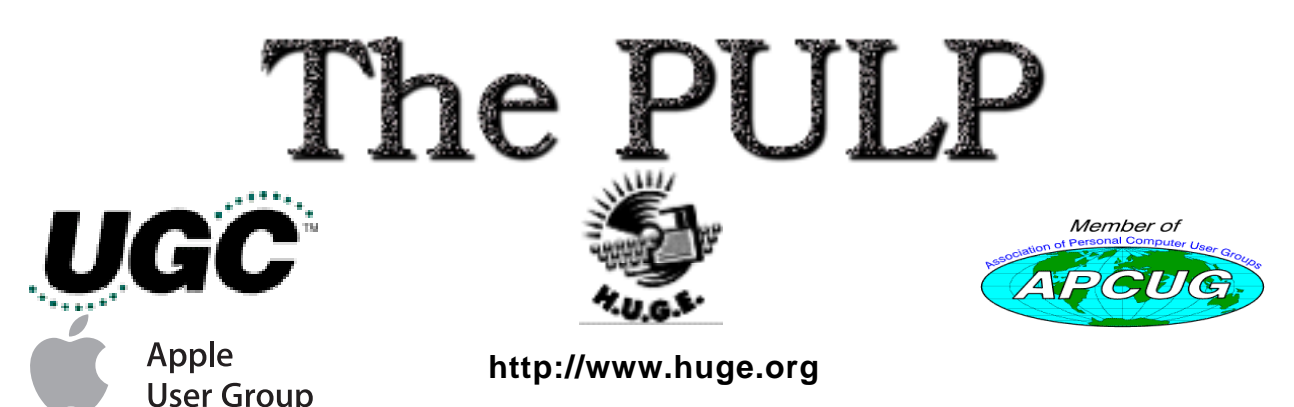

June 2005 Volume 24 Issue 4

# **Happy Father's Day**

## **June 21st General Meeting Topic**: iWork demonstrated by Ted Bade

East Hartford Public Library Main St. & Central Ave., East Hartford, CT.

General chit-chat 6PM–7:15PM Main Meeting starts at; 7:15PM

# **Huge This Month:**

- **June 21:** General Meeting See above 7:00 P.M.
- **July 8:** Deadline for **ALL** Articles. Please upload articles to editors@huge.org, or give them to the Pulp Editor **Midnight** them to the Pulp Editor
- **July 19:** Chit Chat SIG Meeting Starts at 6:00 P.M.
- **July 19: General Meeting Starts at 7:15 P.M.**

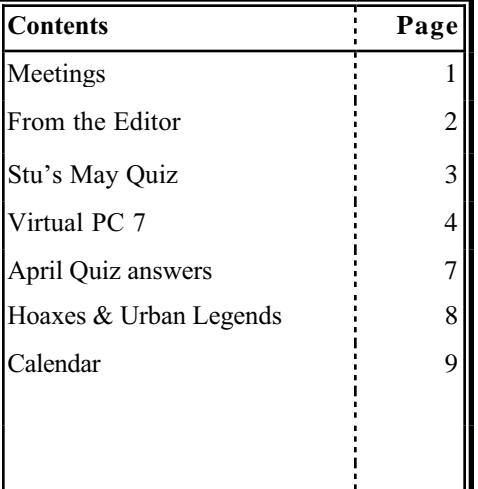

The **PULP** is published monthly by and for members of the Hartford User Group Exchange, Inc. (**HUGE**). **HUGE** is a nonprofit organization whose aim is to provide an exchange of information between users of personal computers. The **PULP** is not in any way affiliated with any computer manufacturer or software company. Original, uncopyrighted articles appearing in the **PULP** may be reproduced without prior permission by other nonprofit groups. Please give credit to the author and the **PULP**, and send a copy to **HUGE**. The opinions and views herein are those of the authors and not necessarily those of **HUGE**. Damages caused by use or abuse of information appearing in the **PULP** are the sole responsibility of the user of the information. We reserve the right to edit or reject any articles submitted for publication in the **PULP**. Trademarks used in this publication belong to the respective owners of those trademarks.

The Pulp June 2005

#### **MEETING LOCATIONS**

East Hartford Public Library Main & Central Avenue in the Lionºs Community Room Downstairs

Wethersfield Public Library 500 Silas Deane Hwy., Wethersfield, CT

# **From the Editor**

by Pat Teevan

If you're reading this before the general meeting, then you've stayed up too late - go and get some sleep. I'm sorry, but this past month was very busy and I just never got started until much too late.

To all the Dads in the group: a slightly belated Happy Father's Day. I hope you got to spend some quality time with your kids and enjoyed the day. We certainly did have great weather for the weekend, especially after the weirdness of the last few weeks. As predicted, the cold and rain was followed by inordinately hot, humid weather. Ya just gotta love New England!

While I'm rambling, I'd like to give a big thank you to Ted Bade for his excellent support of the Pulp. We've run articles from Ted in the last two issues and again in this one. It's always a plus to have local talent providing content for the newsletter.

### **Thanks Ted!**

Since I'm still running behind, I'll close now. Hope to see you at the meeting.

# **Editor's quiz answer:**

'Til next month – happy computing. **Last month I asked:** 

Can you spot the error in the March quiz?

Yep - there is one. Not much gets by our Mr. Rabinowitz, but there's an error. Twenty bonus points will be awarded for detecting the mistake *and* I'll give you a clue: It's in one of the questions, not in the answers.

#### **Here's the answer:**

The question that had the error was this:

1 The programming language 'C' was used to write the original UNIX operating system, but it evolved from two (20) earlier languages. What were they?

I understood the joke that Stuart was making, but I initially missed it in editing–there is no "2" in a base-2 number system(binary). The binary representation of 2 is 10 (which is what Stuart meant to type in the parentheses after the word two. The classic example is: **There are 10 kinds of people in the world. Those that understand binary and those that don't.**

Think about it..

Page 2

### The Pulp **The Pulp 2005** A Little Computer Quiz by Stuart Rabinowitz

*The trivia and minutiae of the computer related world. The answers will appear next month or you can submit an answer sheet at the General Meeting. Good Luck.*

- 1 John Updike wrote a book about a college professor that contemplated writing a program to prove the existence of god. What is the name of the book?
- 2 What was the actual northern California site used as the site for Colossus, in the movie 'Colossus: The Forbin Project'?
- 3 What was the Apple code name for OS 8?
- 4 Early in 1995 Paul Allen, Gordon Moore, David Packard, and Mitch Kapor donated \$4 million to start a nonprofit project. What was the project?
- 5 In the Library of Congress, what is the two (2) letter prefix used for computer science books?
- 6 In 1955 the first computer software company was founded by John W. Sheldon and Elmer C. Kubie. What was it called?

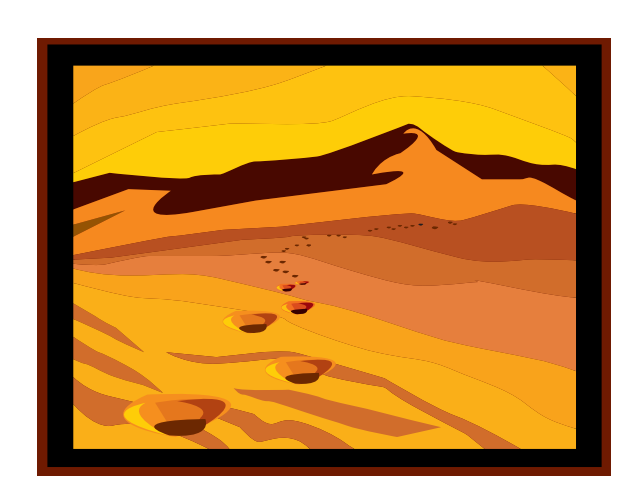

# May Quiz Answers

1 Spyware is one of the trials of working on a PC using Windows, but there are a few solutions to try. One of them is a freeware program called "Spybot Search & Destroy". Who wrote it?

A Patrick Kolla

- 2 In 1976, what percent (on average) of their data processing budget was spent by IBM users for software products? (according to Datamation magazine)
- A Slightly more than 1%
- 3 In what year did the U.S. Patent Office issue the first patent for computer software?
- A In 1968
- 4 Who received that first patent?
- A Martin Goetz for his sorting system program
- 5 Who found Integrated Electronics Corp. in 1968?
- A Gordon Moore and Robert Noyce
- 6 What is Integrated Electronics Corp. known as today?
- A Intel

## The Pulp **The Pulp 2005 Entourage 2004**

#### a review by Ted Bade

*This article originally appeared in MacCompanion magazine (please visit this site for your free copy: http://www.maccompanion.com). Used with permission*

**Name:** Entourage 2004 (as part of Microsoft Office 2004)

Review by Ted Bade

**Company**: Microsoft Corporation

**Phone:** 1-800-426-9400

**email:**

**web site:** http://www.microsoft.com/mac/

#### **Software URL:**

http://www.microsoft.com/mac/products/entour age2004/entourage2004.aspx?pid=entourage2 004

- **Cost:** \$149 for student and Teacher edition; \$399 for Office Mac Edition; \$499 for Office Mac Professional edition.
- **Download Site:** Trial version can be downloaded by visiting: http://www.microsoft.com/mac/default.a spx?pid=office2004td
- **System Requirements:** MacOS X 10.2.8, G3 or better, 256 Megs RAM, color monitor and CD ROM.
- **Experience needed:** Intermediate. Need to know how to set up an email account. Running the program is relatively easy.

#### **Rating:** 4

**Strengths:** Easy to control email. Included actions know what to do with mail lists. Includes features that minimize acknowledgment of junk email. Improved junk mail filtering.

**Weaknesses:** Pricey (requires purchase of Microsoft Office).

Entourage is the "hub" aspect of MS Office. It is used for email as well as contact, project, and schedule information. This version adds a number of interesting features and improves MacOS X compatibility. Entourage is a cut above Apple's included Mail, Address, and iCal programs. However, it costs a lot more!

From Entourage you organize your contacts, create your schedule and "to do" lists, and take care of your email tasks. For me, it is the most useful application in the office package. If you are going to take advantage of Office's organizational features, you will be using Entourage a lot.

Getting started using Entourage as a new program is relatively simple. To set up a mail account you just need to answer a few questions. Entourage is able to import information and mail from many other email programs, and allows you to organize the mail in your mail folders in any fashion you like. Besides the many different mailboxes you can create yourself, this program lets you categorize your email contacts, which you cal also use to organize your mail.

I have been using Entourage for email since it arrived on the Mac scene. It has always been feature rich program that is well ahead of other email programs, both free and paid for. What I have always liked most about Entourage is that, for the most part, it behaves like a Macintosh program should. Microsoft added a few features to this new addition and improved its relationship with MacOS X.

One of the biggest complaints about the earlier version of Entourage for MacOS X was that it had some pretty poor spam filtering. This has been significantly improved in the 2004 edition. As a matter of fact, as I write this, an update to the spam filtering was just released by Microsoft.

The people at Microsoft are slightly more

**Entourage** Continues on Page **5**...

### The Pulp **The Pulp 2005 Entourage** continued from page **4**...

politically correct by calling it junk email rather then Spam. The program allows you to set the level of scrutiny Entourage uses from none to high, although the high rating warns that you should check the junk email folder regularly for non-junk mail. There is also an exclusive setting that passes only those emails from people in one's address book. the rest go into the junk bin. While this is a lot more work on the user's part, it does guarantee you won't be seeing any junk mail!

The junk mail feature is trainable. When something gets through, all you need to do is click the "junk mail" button to shift it to the junk mail folder. If you find something in the junk mail folder that shouldn't be there, the same button ( now labeled "not junk", when you are viewing the junk mail folder) lets you tell Entourage that this is not junk. Entourage gives you option on how to handle future junk mail from this person or business. All the handling choices are permanent, such as adding the sender to your address book, creating a mail list action, or adding the mailer domain to the approved list. The latest update lets now lets you transfer only that one message to non-junk as well, (previously this wasn't an option).

The way email is presented has a few changes as well. The items downloaded to the inbox can now be arranged in sections. If you selected organize by date, (which is the default), lines separate sections with names like today, yesterday, this week, last week, last month, etc. I am not sure that I like this method, but I don't hate it! while it adds a lot of unused space to the list, the information is useful.

One of my biggest complaints about Apple's Mail program was that by default, it was set so that when you single clicked on an email listed in your in box, it opened the email and downloaded any associated images. Doing this sends a confirmation to the sender that the email address is valid, not something one would like to let a spam mailer know. It was amazing how fast the spam multiplied on my

wife's email account after she switched to Apple's Mail program! (Yes, you can change this, but it is the default setting).

Entourage turns this around and takes a large step toward safety. Single clicking simply selects the message, double clicking opens the email as text only. If the email was in HTML format with downloadable images or whatever, Entourage places a banner at the top of the open email telling you that "To protect your privacy, some images in this email were not downloaded", and gives you the option to download them. To get the images, click the download link and they pop into place.

This feels a little over protective. You can turn this off for only those people in your address book and addresses in your mail lists Manager, so if you get regular emails from stores you want to see the images of, you will need to add them to your address book. The older version of Entourage only downloaded the images when you double clicked to open the message. This left it up to the user to be sure the email was something safe to open. When I was suspicious, I would tell Entourage to work offline. Doing this has the same effect, images are not downloaded.

I don't know what is better and to tell you the truth, clicking to download the images isn't a major problem. But I expect some advertisers will be annoyed by this feature. Some newsletters I receive include advertising, which I usually don't look at. Now, I don't even have to download it.

As well as simple email, Entourage easily helps with Mailing Lists. Using the Mail List Manager, you can easily set up the information associated with a mail list, including automatically organizing associated emails into a designated folder. The Mail list manager also keeps track or the "reply To" address (which is sometimes different then the return address on a particular piece of email), and the address to cancel the subscription.

Page 5

**Entourage** Continues on Page **8**...

# Computer Hysteria: Crash!

by Berry F. Phillips, Member of the Computer Club of Oklahoma City and a regular writer for the CCOKC website and the eMonitor bfpdata@gbronline.com

Crash! Crash! That was the sound of Stephen King's sledgehammer bashing the car that hit him while jogging. Perhaps he thought Christine from his earlier horror novel had come back to haunt him!

Crash also strikes terror in the hearts of computer users. According to the Pew Internet and American Life Project approximately two thirds of Americans use the Internet and about 87% of them through connections in their homes. While there is no research data on the number of computer users that cannot master their computers, there is evidence of anger and frustration with computers that could escalate into what one psychologist calls "computer rage."

University of Maryland Professor Kent Norman says, "Men and women are taking out their frustrations on the computer and unfortunately, sometimes misdirecting it to other people." Norman, who directs the Laboratory of Automation Psychology and Decision Processes at the University, conducted an online survey where twenty percent of the respondents admitted they dropped a computer on the floor out of anger. They described smashing, microwaving, and cursing their computers. One claimed he threw his laptop in a fryer and several claimed to have shot hardware. The study further suggested computer users were most annoyed by: e-mail snafus including spam, waiting while a computer completed a simple task, having to redo something because of a glitch and having to upgrade obsolete programs. Microsoft ranked high on the list of objects of ire. With the increased popularity of wireless networks, DVD players, and game systems, the possibilities of irritations are almost endless.

You can lower your cyber blood pressure by taking some preventative medicine. Increase your knowledge to make yourself a more-informed user. Join the Computer Club of Oklahoma City and network with other computer users and learn from their experiences (misery loves company!). Do NOT go on the Internet without a regularly updated and weekly-maintained complete computer security system including antivirus, antispyware and firewall software. (Not having the money for commercial applications is no excuse as there are several excellent freeware security software programs available online. Often forgotten is a good registry and unnecessary-file cleaner that has automatic backups, which can substantially reduce your crashes. Defrag weekly if needed and scandisk at least once a month. Do not forget to make an emergency boot disk.

Finally, in case of a crash, do not panic. Write down what you did immediately prior to the crash, and any instructions you receive from your computer. Make sure you have been taking fruit to lay at the feet of your computer guru or lay money on your friendly computer tech. The life you save may be your own computer. SOS stands for Save Our System!

There is no restriction against any non-profit group using this article as long as it is kept in context with proper credit given the author. The Editorial Committee of the Association of Personal Computer User Groups (APCUG), an international organization of which this group is a member, brings this article to you.

## The Pulp June 2005 **Another Silent Attack on Our Computers**

By Ira Wilsker, APCUG Director; Columnist, The Examiner, Beaumont, Texas' Radio Show Host; Police Officer

#### **WEBSITES**:

http://research.microsoft.com/rootkit http://www.sysinternals.com/ntw2k/freeware/ro otkitreveal.shtml http://www.f-secure.com/blacklight http://www.fsecure.com/blacklight/rootkit.shtml

At the recent computer security symposium in Corpus Christi, one of the speakers mentioned something that I was vaguely aware of as a threat. The threat is considered as a silent attempt to invade our computers for the purposes of installing viruses, Trojans, worms, or other malware devices. This silent threat may be used by terrorists to launch a coordinated attack on our infrastructure, steal our personal information, or otherwise wreak havoc. So insidious is this threat that it would sound like the content of an urban legend, yet it is documented as real. Imagine a threat that would be undetected by the current antivirus, firewall, and anti-spyware software, yet be so powerful as to effectively take over our computers, without our knowledge. This threat, formerly considered solely as an unproven concept, is now known to be real. This threat is also now implicated in taking over countless computers. This contemporary threat is known by the innocuous term "Rootkit".

A rootkit is defined on the Sysinternals website as, "... the mechanisms and techniques whereby malware, including viruses, spyware, and trojans, attempt to hide their presence from spyware blockers, antivirus, and system management utilities. There are several rootkit classifications depending on whether the malware survives reboot and whether it executes in user mode or kernel mode." The security software company F-Secure expands the definition with, "Rootkits for Windows work in a different

way and are typically used to hide malicious software from for example an antivirus scanner. Rootkits are typically not malicious by themselves but are used for malicious purposes by viruses, worms, backdoors and spyware. A virus combined with a rootkit produces what was known as full stealth viruses in the MS-DOS environment."

Because rootkits are currently very effective at hiding malware from our antivirus and antispyware scanners, it is quite possible or even probable that our computers are infected, despite repeated scans with properly updated software.

Microsoft, and other vendors, have acknowledged the threat and are now beginning to produce software that can detect and destroy the rootkits on our computers. The software is still in its infancy, and lacks the ease of use, automation, and attractive graphical interfaces that we are used to with our antivirus software. It is inevitable that as word of the rootkit threat spreads, and more computers are identified as having stealthy rootkits hiding viruses and other threats, that the small current crop of rootkit detecting software will improve, and other competitors, probably the major antivirus vendors, will join the fight. If rootkit technology continues to spread, the current crop of generally excellent computer security suites from the likes of Symantec (Norton), McAfee, Panda, TrendMicro, and others will be forced to add rootkit protection to their respective suites, or face competitive obsolescence.

Fortunately for us, there are a few rootkit detectors already available, mostly for free! This first generation of products still needs much refining to enable the average person to scan for rootkits with ease, but they are still a very good first step. There are a few rootkit detectors available which are currently free. One "RootkitRevealer" is from a company known for its excellent and often free software, Sysinternals. This software uses a

Page 7

**Attack** Continues on Page 9.

## The Pulp **The Pulp 2005 Entourage** continued from Page 5...

Entourage uses the term "Rule" to designate an automated script to organize or handle incoming emails. You can create quite a variety of rules based every aspect of the the incoming email. The most obvious use is to have it automatically place email associated with a particular group or project into its own folder. But this can get more advanced, such as running an applescript when a rule is initiated.

A new aspect to Entourage and to Office is the Project Center. The concept behind this feature is it gives you a place to organize aspects of scheduling some event. You can use if for anything, personal, business or otherwise. When you create a project, Entourage keeps track of emails, documents and so forth associated with the project. You can also create and track a list of tasks needed for this project.

Entourage offers an very complete address book. It includes places for just about any type

of information about your contact, and so custom spots for the information they didn't think to include. Probably the only problem with using Entourage as a contact manager is the fact that several features built into MacOS X work with specifically with Apple's Address book. The best solution in this situation, is to use a script to sync Entourage information with Address book. You will have to look at a third party for help with this!

Overall, I really like Microsoft Entourage. Besides the addition of some very usable Spam filtering, there isn't a whole lot different in this version versus the original version for MacOS X. I believe it is a bit more MacOS X friendly, but I had so few problems with the earlier version that I don't have much to compare this with. Nevertheless, I highly recommend Entourage. It is an excellent program, written with MacOS X in mind. It plays well with you Macintosh and offers many capabilities. If you are considering getting office for any other aspect of the package, definitely take a look at using Entourage as your email program. I am certain you will be satisfied.

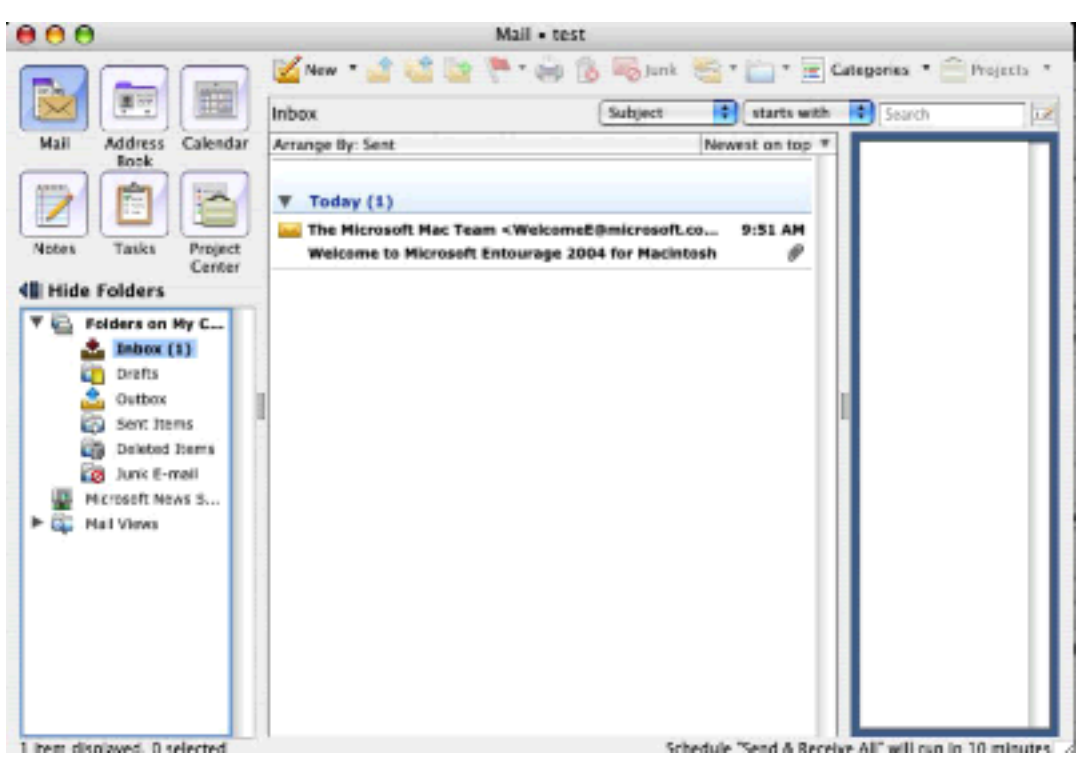

The Entourage main screen

Page 8

#### The Pulp **The Pulp 2005**

#### **Attack** continued from Page 7...

patent-pending technology to detect rootkits, and is currently available for download at www.sysinternals.com/ntw2k/freeware/rootkitr eveal.shtml. RootkitRevealer will run on almost any Microsoft operating system, NT4 and later, which includes Windows 2000, and XP.

Another rootkit detector is from F-Secure, a well-known computer security company headquartered in Finland, with offices in the US and elsewhere. F-Secure's product is "Blacklight", available as a free beta (prerelease) version until July 1. Blacklight can be downloaded at www.f-secure.com/blacklight.

I have recently tried both products, and I personally found Blacklight the easier to use. It seemed effective at detecting and eliminating rootkits.

Microsoft will shortly be making available itsrootkit detector, the "Strider GhostBuster", details at research.microsoft.com/rootkit.

Persons unknown who wish to do us harm, either at a personal level such as stealing our account information and committing the crime

of identity theft, or the impersonal level, such as cyber terrorists intent on shutting down our critical infrastructure, may use the rootkit technology to bypass our otherwise necessary defenses.

Until such time as the integrated computer security suites catch up with this threat, I will now have to add a rootkit detector to my recommended list of essential computer security utilities, alongside antivirus software, a good firewall, and a spyware detector. It is also imperative that all four of these utilities be frequently updated to ensure a reasonable degree of personal security. We will also have to add rootkits to our vernacular of cyber threats, along with the now ubiquitous terms "virus", "spyware", and "hacker".

I shudder to wonder what may be coming down the pike next.

There is no restriction against any non-profit group using this article as long as it is kept in context with proper credit given the author. The Editorial Committee of the Association of Personal Computer User Groups (APCUG), an international organization of which this group is a member, brings this article to you.

This space still left intentionally blank Send in your "quick tips" to fill it.....

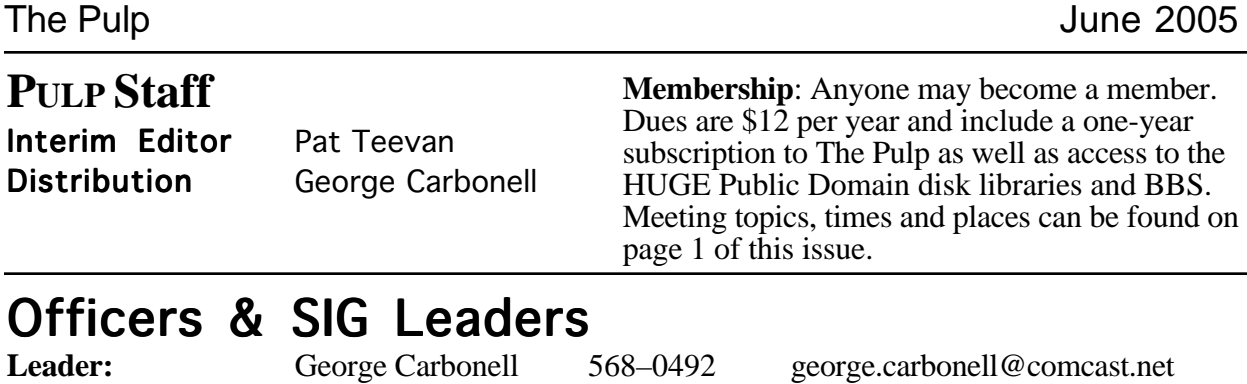

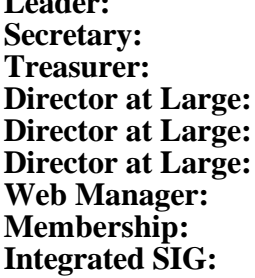

**Charles Gagliardi<br>Charles Gagliardi<br>Phil Manaker** Ted Bade 643-0430 tbade@cox.net<br>Stuart Rabinowitz 633-9038 s.e.rabinowitz@ Gail Smith<br>Richard Sztaba **Stuart Rabinowitz** 

**Treasurer:** Charles Gagliardi 233–0370 epencil@worldnet.att.net **Director at Large:** Phil Manaker 659-4584 amanaker@earthlink.net s.e.rabinowitz@worldnet.att.net

richer1@aol.com

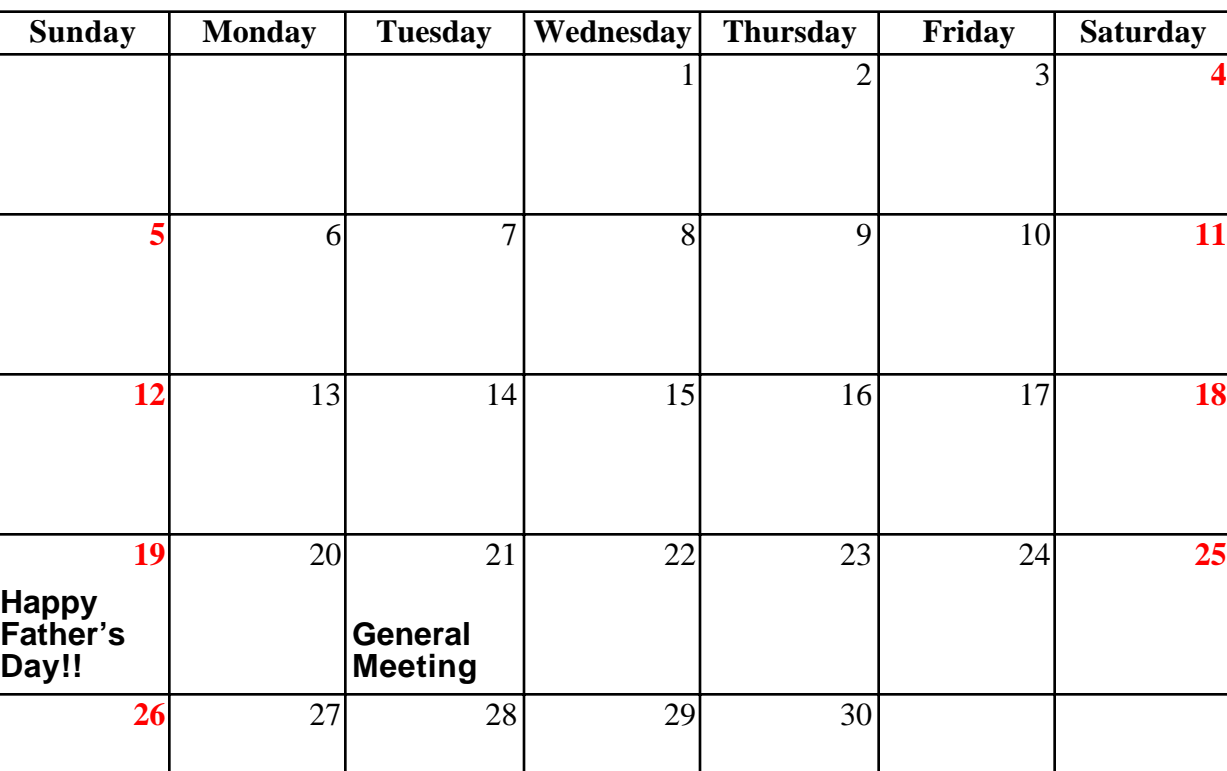

# June